# **Dipôles en régime sinusoïdal**

# **1 – Pourquoi privilégier les courants sinusoïdaux ?**

# **1.1 – Fonctions périodiques et fonctions sinusoïdales**

On démontre que toute fonction f(t), périodique de période T et satisfaisant à certaines conditions de continuité et de dérivabilité, peut se décomposer en une somme de fonctions sinusoïdales dite « série de FOURIER  $<sup>1</sup>$  » :</sup>

$$
f(t) = a_0 + \sum_{n=1}^{\infty} (a_n \cos \frac{2\pi nt}{T} + b_n \sin \frac{2\pi nt}{T})
$$
  
avec :  $a_0 = \frac{1}{T} \int_0^T f(t) dt$   $a_n = \frac{2}{T} \int_0^T f(t) \cdot \cos \frac{2\pi nt}{T} dt$   $b_n = \frac{2}{T} \int_0^T f(t) \cdot \sin \frac{2\pi nt}{T} dt$   
A titre d'exemple, on a représenté les trois premiers  
terms du développement en série de Fourier d'une  
fonction triangle :  
 $f(t) = \sum_{n=0}^{\infty} \frac{(-1)^n}{(2n+1)^2} \sin(2n+1)\pi t$   
La convergence est assez rapide. Pour la fonction  
créneau, représentée par :  
 $f(t) = \sum_{n=0}^{\infty} \frac{1}{(2n+1)} \sin(2n+1)\pi t$ 

Fig. 1

la convergence est par contre très lente.

La réponse d'un système *linéaire* à une fonction périodique est la somme des réponses aux fonctions sinusoïdales constituant le développement en série de Fourier de cette fonction. En conséquence, on peut privilégier l'étude de la réponse des circuits à une excitation sinusoïdale. La réponse à une fonction périodique sera obtenue en faisant la somme des réponses du circuit aux différents termes (nommés harmoniques) de sa décomposition en série de Fourier.

#### Cliquez [ici](syntfour.html) pour visualiser d'autres décompositions de signaux en série de Fourier.

D'autre part, pour des raisons économiques et pratiques, l'énergie électrique est distribuée sous la forme de courants sinusoïdaux (de fréquence 50 Hz). En effet, les pertes liées au transport sont proportionnelles au carré de l'intensité : pour les diminuer il faut donc, à puissance constante, augmenter la tension. Or il existe un dispositif, le transformateur, qui permet de modifier avec des pertes faibles la tension d'un courant *variable dans le temps*. Dans les centrales électriques, on utilise comme générateurs des alternateurs (machines tournantes) qui délivrent une tension sinusoïdale. Des transformateurs élèvent la tension de transport à quelques centaines de milliers de volts. Au voisinage des utilisateurs, d'autres transformateurs abaissent la tension à des valeurs permettant une exploitation sans danger.

 $\overline{a}$ 

<sup>1</sup> Joseph Fourier (mathématicien français) 1769-1830

Pour les applications qui nécessitent une tension continue, on procède à la transformation du courant alternatif en un courant continu.

Cliquez [ici](transfo.html) pour analyser le problème du transport de l'énergie électrique.

# **1.2 – Régime permanent sinusoïdal**

Dans le chapitre précédent, on a étudié la réponse des circuits du premier ordre et du second ordre en régime libre et en régime forcé continu. Dans le cas d'une excitation sinusoïdale, la solution sera encore la somme d'une solution correspondant au régime libre et d'une solution correspondant au régime forcé. Après une certaine durée, fonction des constantes de temps du circuit, le régime libre est complètement amorti et le régime transitoire cède la place au régime permanent.

☞ **Dans ce qui suit, seul le régime permanent est pris en compte***.*

Cliquez [ici](rlcexci.html) pour examiner les régimes transitoires d'un circuit RLC série.

# **2 – Représentation des grandeurs sinusoïdales**

# **2.1 – Définitions**

Soit la grandeur sinusoïdale  $h(t) = H \sin(\omega t + \varphi)$ 

- Sa *valeur instantanée* est h(t).
- Sa *valeur maximum* ou *valeur crête* est H.
- Sa *pulsation* est ω. La *période* est T = 2π/ω. La *fréquence* est f = 1/T= ω/2π.
- $\varphi$  est sa phase.
- La *valeur moyenne* <G> d'une grandeur périodique g(t) est définie par :

$$
\langle g(t) \rangle = \frac{1}{T} \int_0^T g(t).dt
$$

La valeur moyenne est donc le premier terme de la série de Fourier. Pour une grandeur sinusoïdale, la valeur moyenne <H> est nulle.

– La *valeur efficace* Geff d'une grandeur g(t) est définie par :

$$
G_{eff} = \sqrt{\langle g^2(t) \rangle}
$$

C'est la valeur que devrait avoir un signal continu pour produire les mêmes effets thermiques que le signal considéré.

Pour une grandeur **sinusoïdale***,* on a :

$$
H_{\rm eff} = \sqrt{\frac{1}{T} \int_0^T H^2 \cdot \sin^2(\omega t + \varphi) \cdot dt} = \sqrt{\frac{H^2}{T} \int_0^T \frac{1 - \cos 2(\omega t + \varphi)}{2} dt} = \frac{H}{\sqrt{2}}
$$

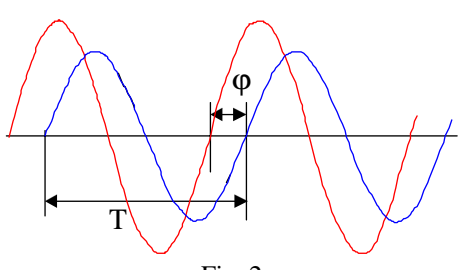

La phase est définie par rapport à une référence arbitraire.

Dans le cas de plusieurs signaux de même fréquence, l'un d'eux est utilisé comme origine pour les phases. Une période entière correspond à un déphasage de 2π.

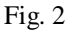

# **2.2 – Représentation de Fresnel**

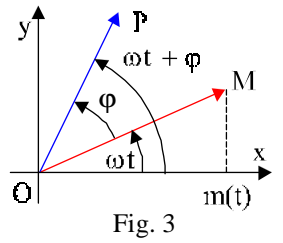

A la grandeur scalaire  $m(t) = M \cdot cos(\omega t)$ , on associe le vecteur OM de module M qui tourne autour de O avec la vitesse ωt. *m*(t) est la projection de OM sur l'axe Ox.

A une seconde grandeur  $p(t) = P\cos(\omega t + \varphi)$  est associé un vecteur OP déphasé de ϕ par rapport au vecteur OM .

Dans cette représentation, on associe donc des vecteurs tournants aux grandeurs électriques **sinusoïdales** (courants et tensions). On utilise les propriétés géométriques de la figure obtenue pour la résolution du problème.

Par exemple, pour effectuer la somme de deux tensions, on fait la somme **vectorielle** de leurs vecteurs représentatifs. La tension résultante est la projection du vecteur obtenu sur l'axe Ox. Cette construction donne aussi les phases relatives des diverses grandeurs.

La représentation de Fresnel, très utilisée en optique physique, n'est facilement exploitable en électricité que pour des circuits très simples.

Cliquez [ici](repfresn.html) pour voir une animation sur la représentation de Fresnel.

# **2.3 – Représentation complexe**

L'analogie entre le plan de Fresnel et le plan complexe conduit naturellement à représenter les vecteurs tournants associés aux grandeurs électriques sinusoïdales par des grandeurs imaginaires.

NOTATIONS :

Une grandeur complexe G sera notée  $G^*$  et son complexe conjugué  $\overline{G}^*$ .

Les intensités étant souvent nommées avec la lettre **i**, pour éviter toute confusion le symbole des imaginaires est noté en électricité avec un **j** :  $i^2 = -1$  ;  $j = e^{j\pi/2}$ 

La partie réelle de G<sup>\*</sup> est notée  $\Re(G^*)$ , la partie imaginaire est notée :  $\Im(G^*)$ 

Au vecteur OG du plan xOy, on associe le nombre complexe G\*

$$
G^* = \mathfrak{R}(G^*) + j.\mathfrak{I}(G^*)
$$

Ainsi à l'intensité i(t) =  $I\text{.cos}(\omega t)$ , on fait correspondre i(t)\* =  $I\text{.exp}(j\omega t)$ 

A la tension  $v(t) = V \cos(\omega t + \varphi)$ , on fait correspondre  $v(t)^* = V \cdot \exp(j\omega t + \varphi)$ 

Dans la suite, nous prendrons l'intensité comme origine des phases.

# ☞ **La grandeur physique est la partie réelle de la grandeur complexe associée***.*

En effet :  $i(t) = I \cdot \cos(\omega t) = \Re(i^*) = \Re(I \cdot \exp(i\omega t))$ De même :  $v(t) = V \cdot cos(\omega t + \varphi) = \Re(v^*) = \Re(V \cdot exp\{i(\omega t + \varphi)\})$ 

### " **– Amplitude complexe**

Soit  $v(t)^* = V.\exp(i\omega t + \varphi)$ . On pose V\*.exp(j $\omega t$ ) = V.exp(j $\omega t + \varphi$ ) On définit ainsi l'*amplitude complexe*  $V^* = V.\exp(i\omega) = V.\cos(\omega) + i.V.\sin(\omega)$ 

#### " **– Impédance complexe**

Par analogie avec la loi d'OHM, on définit l'impédance complexe Z\*, d'un dipôle, comme étant le quotient de v(t)\* par  $i(t)$ \* :

$$
Z^* = v^{*}/i^* = V \cdot exp(j(\omega t + \varphi)) / I \cdot exp(j\omega t) = Z \cdot exp(j\varphi)
$$

$$
Z^* = Z \cdot cos(\varphi) + j \cdot Z \cdot sin(\varphi) = R + j \cdot X
$$

 $R = Z\cos(\varphi)$  est une résistance ;  $X = Z\sin(\varphi)$  est une *réactance*.

Le *module* de l'impédance est Z =  $\sqrt{Z^*,\overline{Z}^*}$  ; la *phase* de l'impédance est  $\varphi$ . On a également :  $Z = \sqrt{R^2 + X^2}$  et tg $\varphi = \frac{A}{R}$  avec  $\varphi = (I, V)$  $Z = \sqrt{R^2 + X^2}$  et tg $\varphi = \frac{X}{R}$  avec  $\varphi = (\overrightarrow{I}, \overrightarrow{V})$ 

#### " **– Admittance complexe**

Par analogie avec la conductance G = 1/R, on définit l*'admittance* complexe Y  $Z^*$  Z  $* = \frac{1}{Z*} = \frac{1}{Z}e^{-j\varphi} = G + j.B$  (G est une conductance et B une *susceptance*). On a :

$$
Y^* = \frac{1}{R + jX} = \frac{R - jX}{R^2 + X^2} \implies G = \frac{R}{R^2 + X^2} \text{ et } B = \frac{-X}{R^2 + X^2}
$$

# **2.4 – Réseaux linéaires en régime sinusoïdal**

La représentation complexe étant linéaire, on a :  $\frac{d}{dx}(H^*) = \frac{d}{dx}(He^{j\omega t}) = j\omega H^*$  $\frac{d}{dt}(H^*) = \frac{d}{dt}(He^{j\omega t}) = j\omega$ 

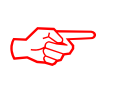

☞ *A une dérivation par rapport au temps, on associe un produit par j*ω*. De même si le temps est la variable, à une intégration, on associe une division par j*ω*.* 

Les lois de Kirchhoff et celles qui en découlent s'appliquent aux représentations complexes : Il suffit de remplacer dans l'étude des réseaux alimentés par un signal sinusoïdal les résistances, condensateurs, inductances (domaine temporel : variable t) par leurs impédances (domaine fréquentiel : variable ω).

L'équation différentielle associée au circuit est remplacée par une équation polynomiale en ω beaucoup plus simple à étudier.

Les lois d'association établies pour les résistances s'appliquent aux impédances : il y a additivité des impédances en série et des admittances en parallèle.

# **3 – Dipôles passifs linéaires en régime sinusoïdal**

# **3.1 – Résistances**

 $v(t) = R.i(t)$  donc  $v^* = R.i^*$  or  $v^* = Z^*.i^*$  Donc :  $Z^* = R = Z$ 

**L'impédance d'une résistance pure est égale à sa résistance**. Le courant est en phase avec la tension.

Une résistance réelle peut présenter une composante inductive en série (cas des résistances bobinées) et une petite composante capacitive en parallèle. Les effets de cette dernière seront sensibles uniquement aux hautes fréquences.

# **3.2 – Condensateurs**

 $\Box$  CONDENSATEUR IDEAL Par définition de l'intensité, on a :  $i(t) = dQ(t)/dt = C \cdot dV(t)/dt$ 

La représentation complexe donne :  $v^* = V.\exp(j\omega t) \Rightarrow dv^*/dt = j\omega V.\exp(j\omega t)$ 

Soit :  $i^* = jC\omega v^* = v^*.C\omega .exp(j\pi/2) \Rightarrow Z_c^* = \frac{1}{jC\omega} = \frac{1}{C\omega}e^{-j\frac{\omega}{2}}$ 1 jC  $Z_{\rm C}^* = \frac{1}{1.5} = \frac{1}{1.5} e^{-j\frac{\pi}{2}}$  $=\frac{1}{jC\omega}=\frac{1}{C\omega}$ 

☞ *Dans un condensateur idéal le courant est en avance de* π*/2 sur la tension.*

**O CONDENSATEUR REEL :** 

L'isolement du diélectrique d'un condensateur n'est jamais parfait : la légère conduction induite est représentée par une résistance R, placée en parallèle sur un condensateur idéal.

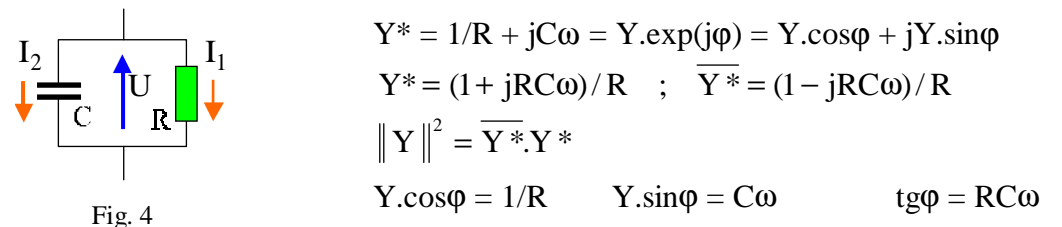

On peut aussi utiliser la représentation de Fresnel. Le courant I1 dans la résistance est en phase avec la tension V, par contre, le courant  $I_2$  est en avance de  $\pi/2$  sur V.

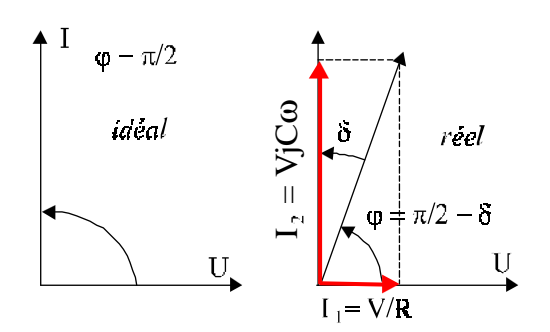

Le courant total est :  $I = I_1 + I_2$ On en déduit le graphe ci-contre. On peut poser :

$$
tg\delta = 1/RC\omega
$$

δ est l'*angle de perte* du condensateur. Pour un condensateur de bonne qualité et ayant donc une très grande résistance de fuite, cet angle est très petit.

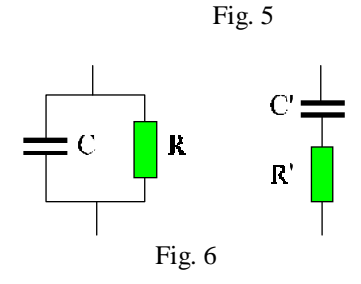

Le circuit parallèle sera utilisé pour modéliser les condensateurs ayant de faibles pertes.

Pour les condensateurs de qualité médiocre, on utilisera par contre un modèle série.

EXERCICE :

Calculer R' et C' en fonction de R et C.

 $\square$  ASSOCIATION DE CONDENSATEURS

En série : L'impédance du condensateur équivalent est :

$$
Z_{Eq} = Z_1 + Z_2 = 1/C_1\omega + 1/C_2\omega = 1/C_{Eq}\omega \implies C_{Eq} = \frac{C_1.C_2}{C_1 + C_2}
$$

En parallèle :  $Y_{Eq} = Y_1 + Y_2 \Rightarrow C_{Eq} = C_1 + C_2$ 

On retrouve ainsi les résultats classiques établis en électrostatique.

# **3.3 – Inductances**

 $\Box$  INDUCTANCE IDEALE

Aux bornes d'une inductance, tension et courant sont liés par :  $v(t) = L \cdot \text{di}(t)/dt$  $v^* = Ldi^*/dt = iL\omega.i^*$ . On en déduit l'expression de l'impédance complexe :

$$
Z^*_{L} = jL\omega = L\omega.e^{j\pi/2}
$$

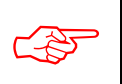

Dans une inductance pure, le courant est en retard de π/2 sur la tension.

#### $\Box$  INDUCTANCE REELLE

Le bobinage d'une inductance présente toujours une résistance et une capacité parasites. Pour diminuer cette dernière, on est amené à effectuer des bobinages « nid d'abeille » dont les spine the spires of the spires of the spires of the peace of the peace of the peace of the spire and the spire of the spire of the peace of the peace of the spire of the spire of the spire of the spire of the spire of the fréquence. Pour en limiter les conséquences, on réalise des bobinages en utilisant du fil multibrins ou fil de Linz.

On représente en général une inductance réelle par une inductance idéale en série avec une résistance, mais un schéma parallèle peut aussi être utilisé.

# EXERCICE :

Calculer R' et L' du modèle parallèle en fonction de R et L du modèle série.

# **3.4 – Conclusions**

L'étude du **régime permanent sinusoïdal** est grandement facilitée par la représentation complexe. Il n'est plus nécessaire d'écrire les équations différentielles des mailles. Il suffit de considérer les chutes de tension dans les diverses impédances écrites sous leur forme complexe. Par exemple, pour le circuit R, L, C série du chapitre précédent alimenté par une tension sinusoïdale, on aura :

$$
Ri(t) + \frac{1}{C} \int i(t)dt + L \frac{di(t)}{dt} = V \cos \omega t \iff Ri^* + \frac{i^*}{jC\omega} + jL\omega i^* = v^*
$$

Cliquez [ici](rlcsinus.html) pour étudier ce circuit en régime permanent sinusoïdal.

L'étude des **régimes transitoires** dans les circuits électriques linéaires est facilitée par l'utilisation du calcul symbolique (transformation de Laplace) qui fait aussi correspondre à une équation différentielle une équation polynomiale. Cette transformation suppose des développements mathématiques qui sortent du cadre fixé pour ce cours et ne sera pas étudiée.

# **4 – Puissance dissipée dans les dipôles passifs**

# **4.1 – Définitions**

On définit la puissance instantanée par :  $p(t) = v(t) \cdot i(t)$ 

Soit un dipôle d'impédance complexe  $Z^* = Z.e$   $i\varphi = R + iX$ .

Le courant dans le dipôle est :  $i(t) = I \cdot \cos(\omega t) \Rightarrow i^* = I \cdot e^{j\omega t}$ 

La tension entre ses bornes est :  $v^* = Z^*$ . $i^* \Rightarrow v^* = Z$ .e  $i \phi$ . I.e  $j \circ t$ 

 $v^* = Z.I.e$  j  $(\omega t + \varphi) = (R + jX).I.e$  j $\omega t$ 

 $v(t) = \Re(v^*) = R.I.\cos \omega t - X.I.\sin \omega t$ 

La puissance dissipée dans le dipôle étant  $p(t) = v(t) \cdot i(t)$ , on a :

 $p(t) = R.I^2 \cdot \cos^2 \omega t - X.I^2 \cdot \sin \omega t \cdot \cos \omega t$ 

$$
p(t) = \frac{1}{2} R \cdot R \cdot I^2 (1 + \cos 2\omega t) - \frac{1}{2} X \cdot I^2 \cdot \sin 2\omega t
$$

On définit :

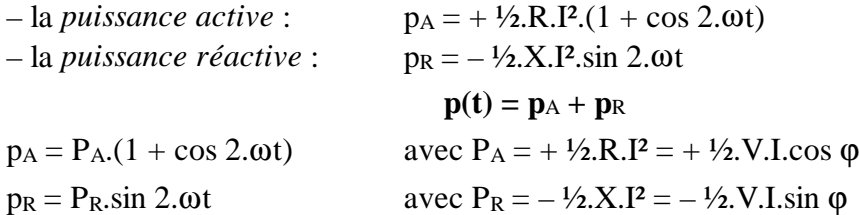

#### **4.2 – Puissance moyenne dans un dipôle**

Contrairement à la tension moyenne, la puissance moyenne dissipée en régime sinusoïdal n'est pas nulle :

$$
\langle P \rangle = \frac{1}{T} \int_0^T p \, dt = \frac{1}{T} \int_0^T (p_A + p_R) \, dt
$$
  
\n
$$
P_R = \frac{1}{T} \int_0^T p_R \, dt = -\frac{1}{2T} \int_0^T X \, dI^2 \sin 2\omega t \, dt = 0
$$
  
\n
$$
P_A = \frac{1}{T} \int_0^T p_A \, dt = \frac{1}{2T} \int_0^T R \, dI^2 \cdot (1 + \cos 2\omega t) \, dt
$$
  
\n
$$
\langle P \rangle = \frac{1}{2} R \, dI^2 = \frac{1}{2} V \, dI \cos \varphi = P_A
$$

En régime sinusoïdal, même si la puissance réactive dissipée dans un dipôle est nulle, l'intensité du courant qui circule dans les fils d'alimentation ne l'est pas. Il y a donc des pertes en ligne induites. C'est pourquoi les distributeurs pénalisent les consommateurs dont l'installation présente une faible valeur du cosϕ.

#### **4.3 – Puissances complexes**

On definit la puissance complexe par : 
$$
p^* = \frac{1}{2}v^*\cdot \vec{i}^*
$$
  
\n $p^* = \frac{1}{2}v \cdot \vec{i}^*$   
\n $p^* = \frac{1}{2}v \cdot \vec{i}^*$   
\nDonc :  $\vec{p}^* = P_A + j \cdot P_R$   
\n $P_A = \frac{1}{2}(p^* + \vec{p}^*) = \frac{1}{4}(v^*\cdot\vec{i}^* + \vec{v}^*\cdot\vec{i}^*)$   
\n $P_R = \frac{1}{2}(p^* - \vec{p}^*) = \frac{1}{4}(v^*\cdot\vec{i}^* - \vec{v}^*\cdot\vec{i}^*)$ 

# **4.4 – Adaptation d'impédance en puissance**

On recherche les conditions de transmission optimale de la puissance entre un générateur modélisé par un générateur idéal en série avec une impédance  $Z_s$  et une charge d'impédance  $Z_{U}$ .

$$
\begin{array}{|c|c|}\n\hline\nZ_S & I & I^* = E^*/(Z_s^* + Z_U^*) \\
\hline\nE & & V^* = E^*.Z_U^*/(Z_s^* + Z_U^*) \\
E & & \text{La puissance active est donc :} \\
Fig.7 & & P_A = \frac{1}{4}(v^*.\bar{i}^* + \bar{v}^*.\bar{i}^*) \\
P_A = \frac{1}{4}E^2 \frac{Z_U^* + \bar{Z}_U^*}{(Z_s^* + Z_U^*).(\bar{Z}_s^* + \bar{Z}_U^*)} \\
P_A = \frac{E^2}{4} \frac{2.R_V}{(R_s + jX_s + R_U + jX_U)(R_s - jX_s + R_U - jX_U)} \\
P_A = \frac{E^2}{2} \frac{R_U}{(R_s + R_U)^2 + (X_s + X_U)^2}\n\end{array}
$$

La puissance est maximale si le dénominateur est minimal.

Ceci est obtenu en faisant :  $X_U = -X_S$ . On rappelle que si une résistance est toujours positive, une réactance peut être positive ou négative.

L'expression de la puissance est alors uniquement fonction de  $R_U$  et  $R_S$ . La puissance sera maximale si : dPa dR 0 U  $= 0$ .

$$
\frac{dPa}{dR_{U}} = \frac{E^{2}}{2} \left\{ \frac{(R_{S} + R_{U})^{2} - 2.R_{U}(R_{U} + R_{S})}{(R_{S} + R_{U})^{4}} \right\} = \frac{E^{2}}{2} \left\{ \frac{R_{S} - R_{U}}{(R_{S} + R_{U})^{3}} \right\}
$$

Cette dérivée s'annule si  $R_U = R_S$ . En tenant compte de la condition sur les réactances, on obtient donc une transmission de puissance optimale si *l'impédance de la charge est le complexe conjugué de celle de la source*. Quand cette condition est réalisée, il y a *adaptation des impédances en puissance*.

Pour un circuit alimenté en courant continu les impédances sont réelles et la transmission de puissance est optimale quand la résistance du récepteur est égale à celle de la source.

On peut noter que lorsque les impédances sont adaptées, la puissance perdue dans l'impédance de source est égale à la puissance utilisable dans la charge.

#### REMARQUE :

La condition obtenue correspond à une adaptation des puissances. Si l'on souhaite par contre obtenir une tension maximale entre les bornes de la charge, puisque  $V_U = E.Z_U/(Z_U + Z_S)$ , il faut évidemment que l'impédance de cette charge soit la plus grande possible et que l'impédance de la source soit la plus petite possible. On réalise alors une adaptation d'impédance en tension.

# [Retour au menu](../cours2.html)  $\mathcal{D}$

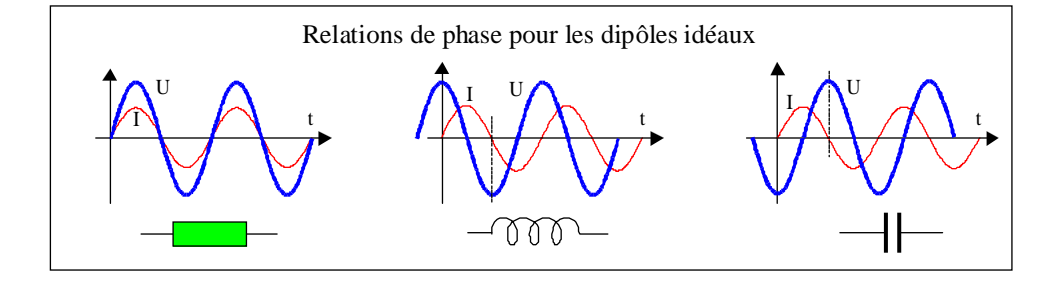